$\overline{\texttt{m}}$  Workspace 超融合模式部署查看OSD均衡的时间

[H3C](https://zhiliao.h3c.com/questions/catesDis/1401) VDI **[杨海航](https://zhiliao.h3c.com/User/other/153522)** 2023-07-31 发表

问题描述

Workspace超融合模式部署, 当进行OSD扩容或者节点扩容时, 如何判断数据均衡需要的时长

## 解决方法

1、SSH到Workspace底层,执行ceph -s 命令,用当前集群所有objects数量除以同步的速率即可算出 均衡所用时间。

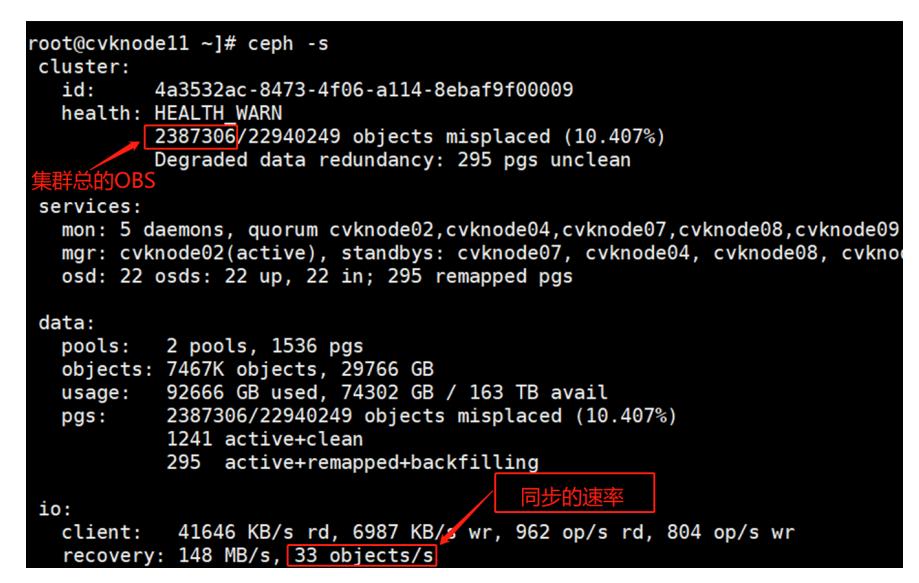

如上图所示,用集群总的objects数量除以当前环境同步的速率2387306/33=72342秒(20小时)